## Adobe Photoshop Cs5 Classroom In A Book Lesson Files Free Download ((HOT))

Cracking Adobe Photoshop is a bit more involved, but it can be done. First, you'll need to download a program called a keygen. This is a program that will generate a valid serial number for you, so that you can activate the full version of the software without having to pay for it. After the keygen is downloaded, run it and generate a valid serial number. Then, launch Adobe Photoshop and enter the serial number. You should now have a fully functional version of the software. Just remember, cracking software is illegal and punishable by law, so use it at your own risk.

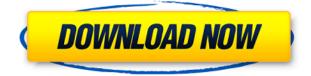

The latest versions of Adobe Photoshop CC allow you to clip certain elements of an image and automatically apply adjustments to the group. It is also now possible to apply an adjustment to an image while retaining the natural appearance of the background. These new features can provide a lot of value for photographers using Adobe's software. Photoshop CC has a dark theme that better matches the overall look of the rest of the suite. The company also built in an interface for OS X that is much easier to use than previous versions and now comes with features that make it easier to do much of the job. Photoshop CC is now available on Windows, Mac and on iOS and Android devices. It includes new features like Blend Modes, Content Aware Fill and Smart Sharpen. A few of the editing tools, like Liquify, have been enhanced to be more accessible to novices. The workflow is simple and the interface is attractive. With Photoshop CC 2014, Adobe is stepping up its game by combining portrait correction with retouching. This powerful new feature combines healing and some retouching tools into one tool and makes it easy to fix portraits with one button. It can also be used to retouch images to make them look more or less like a photo of an animal. The new tool can become more powerful over time. Photoshop CC is simpler and more intuitive than previous versions. If you're already comfortable using basic editing tools, this should be a good upgrade for the home user and power users looking to stretch their Photoshop knowledge.

## Download free Photoshop 2022 (Version 23.0.1)Free Registration Code Windows 64 Bits 2022

It's also important to note that it's not just a web page editor, it's a powerful vector graphics editing tool. Create designs that go beyond your imaginations, from maps all the way to sculptural

illustrations for tablets. And always get the most out of your Photoshop skills by bringing together Photoshop and other programs, like Warp (available as separate software purchase), to create a Mac Pro-like hybrid creative workflow. The best part of all is the ability to preview changes directly in Photoshop.

## View your website with just a few clicks on any device, any time from anywhere.

Also, it's not just about saving. Connecting to sites and collaborating on Photoshop files from anywhere is easy, and you can even backup and transfer Photoshop files to the cloud via in-app cloud storage to get even more out of your session. Sync work among classmates and friends, and get up and running in just minutes, thanks to either side-by-side or collaborative edit mode. And beyond that, Photoshop is the fastest growing platform of any graphics editing software there is. With our HTML5-first strategy, leading-edge features like GPU-accelerated editing and the ability to leverage new creative tools introduced to Photoshop just for mobile, we're rewriting the rules of what's possible. Finally, don't miss the new SpeedGrade video & photostabilization feature and the new Camera Feed feature that help you edit faster and connect more easily. Or take advantage of built-in GPU-powered 3D layers for complex graphics, or learn more about the new artboards feature to sculpt new imagery. Live Mask feature allows you to retouch while viewing the image in real time and White Balance tool is first-of-its-kind, it automatically uses the colors of the foreground and background to compensate your white balance as you push and pull the settings of your camera. Technical support is included with your Adobe Creative Cloud subscription. 933d7f57e6

## Download Photoshop 2022 (Version 23.0.1)With License Key Hacked [Win/Mac] 2022

In the years since Photoshop 2.0 was released, image-editing software has come a long way. Lightroom has incredible tools for editing images. The sides of the Modify/Adjust panel have an array of tools to make adjustments in many of the same areas, such as the Layers panel. When you do adjustments with Layers, you can keep track of them as your edits change in a history. This process makes simple changes much more effective. You can also adjust a layer's Opacity to see what the change is going to look like before you do it. This option is very helpful for experimenting with layers. The best way to start editing with Photoshop is with a blank canvas. Write your Open dialog on a blank canvas, and Photoshop will open it with an All Layers - or Clean- canvas ready for you to use. Moreover, if you close the document after opening it, Photoshop will remove any empty layers to reduce file size. The industry-leading cloud-based online service, Creative Cloud, is also being updated with new features that enable users to easily collaborate on projects and to work across devices within Adobe CC, as well as enhance the application itself for creation in Photoshop CC. There are now 18 tutorials in Adobe Photoshop Animate, enabling users to create animations in a similar way to how they create photographs. Using the latest Adobe Creative Suite, Photoshop CS6 and the time-saving and powerful Anime Maker, where drag-and-drop techniques let users start creating animations in seconds.

ice font free download photoshop imagenomic portraiture free download photoshop italic font free download photoshop website templates free download photoshop free download business card template photoshop free download brushes for photoshop cc free download bird brush photoshop free download brush watercolor photoshop free download brush smoke photoshop free download brushes for photoshop

Another cool new feature in Photoshop CC 2020 is the ability to work with 3D objects. Instead of being limited to the 2D canvas, you can apply models, textures, and effects to the sidebars, to the individual layers, or to the whole image. Cool. ePAC is a free tool for Mac OS X users that can extend the capacity of any MacBook. This extension keeps the CPU power at the RAM level, allowing the MacBook to handle any file size that it can normally handle. In addition, ePAC features the most advanced data compression format. Adobe Photoshop for iOS is a total redesign of the iconic Photoshop app. The new app features a simple, elegant, and fast interface that makes the work of an amateur or a professional easier than ever. Mask Selection – this feature allows you to select best parts of an image so that you can manipulate these areas later without the background attached. You can easily change color on these parts of the image as well as apply different edits, filters etc. even without the background attached.

Selection tools – Capture Tools – you can make selections from one area of the image to the next, and beyond, by using the 'Lasso' and its close cousin. You can also use the Rectangular and elliptical selections which can be better then the traditional 'Magic Wand' to make selections. Sharpen and Blur – Photoshop's Blur feature makes it possible to blur or distort any area of the image including the background. With Sharpening feature you can sharpen any area of the image, like the edges of a book page or any other areas of an image to make them either more transparent or more intense. You can apply high clarity and high contrast filters to any particular part of the image to bring out the details or add more depth and clarity to that area of the image. Sharpen tool and blur tool make it possible to produce perfect mattes for print, and gives plastic look to the image. These tools allow you to get the perfect ike effect for portrayals in motion, video and still image editing.

The Gradient tool lets you create a range of color gradients. You can also create a drop shadow. You can easily add a bevel and emboss effect to an image. Blend mode lets you blend two colors together to create a single new color. You can also blend with other layers or objects. The first prototype of Photoshop was a conceptual creation of Thomas and John Knoll, the makers of graphics software like Lightroom, Mail Merge, and FrameMaker. Later, it came to port from the Macintosh to PC. Adobe **Photoshop** - Adobe Photoshop CC is a powerful image editing software developed by Adobe, for use on any computer system. Used by artists all over the world, Photoshop is a powerful and widely used software for editing, enhancing, and printing images. Adobe Photoshop provides you with great capabilities in image creation, editing, and color correction. The software can perform the most complex of tasks that other image editing software cannot perform. This software has developed and used by many professionals for editing images. Adobe Photoshop is utilized by Apple, Microsoft, Adobe, Nokia, Canon, and many other great manufacturers to create universal content, including display products, digital cameras, printers, and many more. The name 'Adobe Photoshop is derived from the fact that the software was first developed by Thomas Knoll and John Knoll. Adaptation of the software to the Apple Macintosh happened, which led to the selling of thousands of units to customers.]

https://opensea.io/collection/isawthedevil2010bluray720p900mbganool https://opensea.io/collection/ets-2-patch-125-crack-repack https://opensea.io/collection/tenorshare-ultdata-v7600-final-keygen-sh-rar-full https://opensea.io/collection/mp4gainfull-extra-qualitycrack https://opensea.io/collection/solid-biss-key-software-hot-download https://opensea.io/collection/pan-english-movie-link-free-download-in-hindi-720p https://opensea.io/collection/krishna-reddy-indian-history-pdf-download https://opensea.io/collection/lectra-modaris-v6r1-license-file https://opensea.io/collection/office-2010-toolkit-247l

Every company will have their own rules which will decide what rules and guidelines they agree upon for hiring. You will need to adhere to them for success and will have to write a resume for a different job or company. This is because they are not getting the right guidance and tips that can help them in creating a resume that will work better. This company provides help to job seekers in this regard and will help you get the best resume. There are different kinds of writing service providers who can help you write your resume. These include the freelance resume providers who have experience in processing job applications and their resumes. Besides that, these freelancers include the online resume writing service providers, the outsourcing resume writing service providers After you visit a resume writing agency and ask for some sample resumes, you need to settle for the one that attends to the specific requirements for the job. You will always be able to get guidance and tips from it so as to help you create the perfect resume. This service needs to be very careful about their clients and ensure that they're fully satisfied. You might be lucky enough to run into a good resume writing service provider who can guide you along the way. Every person needs a resume that works for them. Whether you are a person with a job or a job seeker, you need a resume that will make you stand out among the crowd. A suitable resume looks professional and it's important that you follow the right tips and guidelines for writing it. Finding the help of a

professional resume writing company is the best way to ensure that you've written the perfect resume.

https://reflexgarments.com/wp-content/uploads/2022/12/bermar.pdf

https://www.godmotivated.org/wp-content/uploads/2022/12/Photoshop\_2022\_Version\_231-1.pdf

http://tourntravelplanner.com/wp-content/uploads/2022/12/Photoshop-Edit-Software-Free-Download-PATCHED.pdf

https://suaritmatavsiye.com/download-free-photoshop-cc-2015-version-18-activation-code-64-bits-last \_release-2023/

http://www.cryptofxinsider.com/adobe-photoshop-2021-version-22-5-with-full-keygen-with-keygen-for -windows-2022/

http://biohymns.com/wp-content/uploads/2022/12/Adobe-Photoshop-Elements-11-Free-Download-NE W.pdf

https://myentertainmentbox.org/wp-content/uploads/2022/12/Adobe\_Photoshop\_eXpress.pdf https://dbrolly.com/wp-content/uploads/2022/12/Photoshop\_2021\_Version\_2243.pdf https://www.carchowk.com/download-photoshop-2021-version-22-1-1-serial-number-x64-new-2022/

For those who need cool photo editing tools, Adobe PhotoSwipe is a good application to try. It has a large collection of images and sounds to help users add celebrity selfies to their photos. It is also good for creating a 2.35-inch ebook simply by visiting a book's page in Safari. Moreover, it has been designed to help you efficiently browse the photos on the OS. Adobe Photoshop is used for image editing, retouching, croping, and for coloring. It has tons of editing tools which are packed into this cost-effective program. A user needs to be a member of the Adobe Creative Cloud in order to subscribe to this software. It is necessary to have Adobe Photoshop to create and edit images on the web, based on Photoshop CC. Adobe Photoshop is tasked with manipulating video and audio. Before editing in Photoshop, audio files need to be exported to an audio format. With this program, you can easily add or remove visual effects on any photographs. Besides, you can manipulate an image using the programs and share it with others. It doesn't matter what kind of visual projects you intend to do, Adobe Photoshop is worth trying. It makes any kind of image editing or visual effects much easier and faster. This software also allows users to add new effects and enhancements to the images they want to edit. If you have Photoshop CC (Adobe software) or Photoshop elements, you can edit videos in Adobe Premiere Pro or After Effects. To edit videos, it will take a lot of time. But with the help of this software, you can add new effects, modify quality of videos, and add captions to it.